#### ПРОТОКОЛ №1

# общего собрания собственников помещений в многоквартирном доме № 18, расположенном по адресу: г. Челибинск, ул. Эльтонская 2-я, проводимого в форме очно-заочного голосования

#### город Челябинск

 $\langle 26 \rangle$  января 2018 г.

Место проведения: г. Челябинск, ул. Эльтонская 2-я, д. 18.

Форма проведения общего собрания - очно-заочная.

Очная часть собрания состоялась 29 декабря 2017г. с 10-00ч. до 12-00ч. по адресу г. Челябинск, ул. Эльтонская 2-я, дом 18, квартира № 41.

Заочная часть собрания состоялась в период с «29» декабря 2017г. с 12 ч. 00 мин. по «25» января 2018 г. до 16 час. 00 мин.

Срок окончания приема оформленных письменных решений собственников «29» декабря 2017г. с 12 ч. 00 мин. по «25» января 2018 г. до 16 час. 00 мин.

Дата и место подсчета голосов «26» января 2018 г., г. Челябинск, ул. Эльтонская 2-я, д. 18, кв. 34.

Инициатор проведения общего собрания - собственники помещений: Шиканова Елена Владимировна, собственник квартиры № 34, выписка из ЕГРН от 24.01.2018г. (запись № 74:36:0209029:823-74/001/2017-1); Бондаренко Евгений Сергеевич, собственник квартиры № 67. выписка из ЕГРН от 19.01.2018г. (запись № 74:36:0209029:855-74/001/2017-1); ООО «ИНВЕР» собственник квартиры № 4, выписка из ЕГРН от 22.12.2017г., (запись № 74:36:0209029:792-74/001/2017-1)

Протокол составлен в 4 (четырёх) идентичных экземплярах. Место (адрес) хранения копий протокола № 1 от «26» января 2018 г. и решений собственников помещений многоквартирного дома № 18 по ул. Эльтонская 2-я г. Челябинск - офис ООО УК «КОМПЛЕКС», находящийся по адресу: г.Челябинск, ул. Эльтонская 2-я, д. 32, помещение № 1, второй, третий, четвёртый экземпляры Протокола у инициаторов собрания - Е.В. Шикановой, Е.С. Бондаренко, ООО «ИНВЕР».

Общая площадь всех жилых помещений многоквартирного дома 4005,5 кв.м, что составляет 100% голосов. Общее количество голосов 4005,5 (1 голос = 1 кв.м.).

В соответствии с частью 3 ст. 45 Жилищного кодекса РФ: Общее собрание собственников помещений в многоквартирном доме правомочно (имеет кворум), если в нем приняли участие собственники помещений в данном доме или их представители, обладающие более чем пятьюдесятью процентами голосов от общего числа голосов.

На дату окончания собрания установлено, что в общем собрании собственников помещений в многоквартирном доме № 18 по адресу г. Челябинск, ул. Эльтонская 2-я, приняли участие собственники или их представители 79 квартир из 80, владеющие 3925,80 кв. м жилых помещений в доме, что составляет 98,01 % голосов. Кворум имеется. Общее собрание собственников правомочно принимать решения по вопросам повестки дня общего собрания.

## ПОВЕСТКА ДНЯ ОБЩЕГО СОБРАНИЯ СОБСТВЕННИКОВ ПОМЕЩЕНИЙ:

1. Об утверждении повестки общего собрания собственников помещений в многоквартирном доме.

2. Об утверждении Председателем собрания - Шиканову Елену Владимировну, собственника квартиры № 34. Секретарем собрания Новикову Елену Сергеевну, собственника квартиры № 37. Членами счетной комиссии: Новикову Елену Сергеевну квартира № 37, Клековкину Анастасию Андреевну квартира № 47, Коломиец Наталью Владимировну квартира № 65, ООО «ИНВЕР» квартира № 4.

3. О выборе способа управления многоквартирным домом по адресу г. Челябинск, ул. Эльтонская 2-я, дом 18 управляющей организацией.

4. О выборе в качестве управляющей организации по обслуживанию многоквартирного дома ООО УК «КОМПЛЕКС» (ОГРН 1167456105046), юридический адрес: г. Челябинск, ул. Эльтонская 2-я, дом № 32, помещение  $N_2$  1.

 $\mathbf{1}$ 

5. Об утверждении проекта договора управления многоквартирным домом, предложенный ООО УК «КОМПЛЕКС», заключаемый поквартирно, и подписать этот договор на следующих условиях:

- оплата за обслуживание и коммунальные услуги производится по квитанциям УК «КОМПЛЕКС» в размере тарифов, утверждённых органами местного самоуправления, ежемесячно в срок до 10 числа;

- дата начала обслуживания жилого дома УК «КОМПЛЕКС» и дата начала выставления квитанций - дата составления Протокола общего собрания;

- дата начала расчётного периода за обслуживание дома и коммунальные услуги - дата подписания Акта приёмапередачи квартиры с Застройщиком;

- срок действия Договора управления МКД - 5 лет;

- дополнительная плата за уборку подъездов и придомовой территории с повышенной периодичностью составляет 2,57 рублей / кв. м. площади квартиры;

- размер стоимости услуг ООО УК «КОМПЛЕКС» по управлению МКД включён в тариф и составляет пятнадцать процентов от платы за содержание помещения собственников.

6. О делегировании ООО УК «КОМПЛЕКС» право принятия решений об использовании общего имущества в интересах собственников, в том числе заключение договоров на установку и эксплуатацию рекламных конструкций, договоров с провайдерами на установку оборудования связи, договоров на обслуживание СВН, ССКИ и помещения консьержа.

7. О распределении потреблённых коммунальных услуг на общедомовые нужды в объёме, превышающем установленный норматив, между всеми собственниками, пропорционально площади принадлежащих им помещений с учетом показаний общедомовых приборов учета.

8. Об утверждении Правил проживания в МКД.

9. О признании необходимым возведение ограждающих конструкций вокруг придомовой территории жилого дома, включая установку на ограждении распашных ворот и калиток, монтаж системы контроля доступа на воротах и калитках, системы видеонаблюдения (на придомовой территории, в лифтовых холлах подъездов, в лифтовых кабинах) с возможностью записи и хранения данных, организации консьержной службы - силами и за счёт ООО «Электра»  $(O$ FPH 112745101864).

10. О выборе ООО «Электра» организацией по техническому обслуживанию: слаботочной системы коллективного использования (ССКИ), в т.ч. системы коллективного доступа (СКД), домофонной системы коллективного использования (ДСКИ), видеодомофонной системы коллективного использования (ВДСКИ), всеволновой системы коллективного просмотра телевидения (ВСКПТ).

11.06 утверждении следующего порядка пользования системой контроля доступа (СКД)- ограждение, СВН, приводы ворот с системой контроля доступа, смонтированные на ограждении за счёт ООО «Электра», остаются в собственности ООО «Электра» и передаются собственникам помещений в безвозмездное пользование сроком на 5 (пять) лет, с момента заключения договоров на т/о ССКИ. По истечении 5-ти лет, указанное имущество переходит в состав общего имущества жилого дома без дополнительной оплаты, при условии надлежащего исполнения собственниками заключённых договоров на т/о ССКИ.

12. Об утверждении стоимости услуг ООО «Электра» за первый год обслуживания (ССКИ): ДСКИ без абонентского устройства (пользование электронными ключами) 15 руб/мес., ДСКИ с абонентским устройством (аудиотрубка) 45 руб/мес., ВДСКИ с абонентским устройством (видеодомофон) 80 руб/мес., ВСКПТ (антенна) 45 руб/мес., содержание системы коллективного видеонаблюдения и поста консьержа 370 руб/мес.

13. Об утверждении проекта и подписании договора с ООО «Электра» на комплексное обслуживание СВН, ССКИ, консьержной службы, заключаемого поквартирно.

14. Об отнесении расходов по электроснабжению СВН и ССКИ на общедомовые нужды (ОДН).

15.06 утверждении способа направления сообщений (уведомлений) о проведении общих собраний собственников помещений, уведомления собственников помещений о принятых общим собранием решениях, иной информации размещение на досках объявлений, находящихся на входных группах и внутри подъездов многоквартирного дома, а также на сайте управляющей компании.

16. Об утверждении места хранения Протокола общего собрания и его приложений - офис ООО УК «КОМПЛЕКС», юридический адрес: г. Челябинск, ул. Эльтонская 2-я, дом 32, помещение 1.

По первому вопросу: Об утверждении повестки дня общего собрания собственников помещений в многоквартирном доме. Проголосовали:

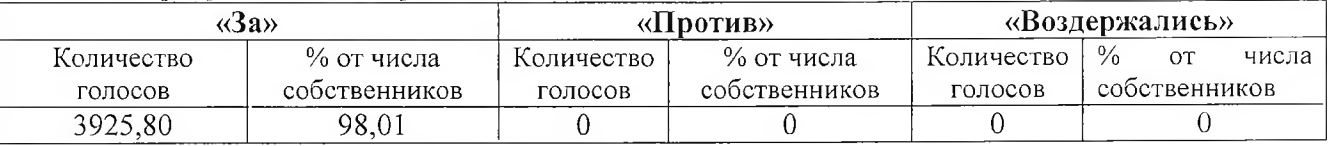

## Принято решение: Утвердить повестку дня общего собрания собственников помещений в многоквартирном ломе.

По второму вопросу: Об утверждении Председателем собрания - Шиканову Елену Владимировну, собственника квартиры № 34. Секретарем собрания Новикову Елену Сергеевну, собственника квартиры № 37. Членами счетной комиссии: Новикову Елену Сергеевну квартира № 37. Клековкину Анастасию Андреевну квартира № 47. Коломиец Наталью Владимировну квартира № 65, ООО «ИНВЕР» квартира № 4. Проголосовали:

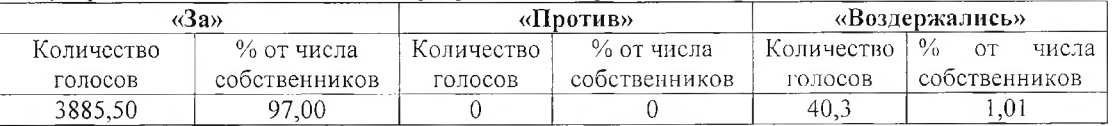

Принято решение: Утвердить Председателем собрания - Шиканову Елену Владимировну, собственника квартиры № 34. Секретарем собрания Новикову Елену Сергеевну, собственника квартиры № 37. Членами счетной комиссии: Новикову Елепу Сергеевну квартира № 37, Клековкину Анастасию Андреевну квартира № 47, Коломиец Наталью Владимировну квартира № 65, ООО «ИНВЕР» квартира № 4.

По третьему вопросу: О выборе способа управления многоквартирным домом по адресу г. Челябинск, ул. Эльтонская 2-я, дом 18 - управляющей организацией. Проголосовали:

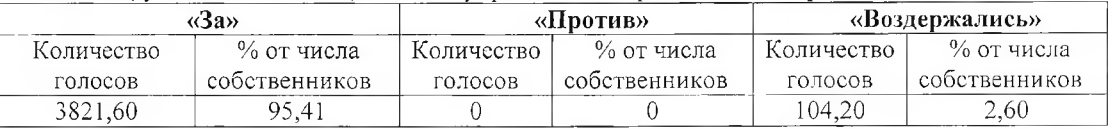

Принято решение: Выбрать способ управления многоквартирным домом по адресу г. Челябинск, ул. Эльтонская 2-я, дом 18 - управляющей организацией.

По четвертому вопросу: О выборе в качестве управляющей организации по обслуживанию многоквартирного дома ООО УК «КОМПЛЕКС» (ОГРН 1167456105046), юридический адрес: г. Челябинск, ул. Эльтонская 2-я, дом № 32, помещение № 1. Проголосовали:

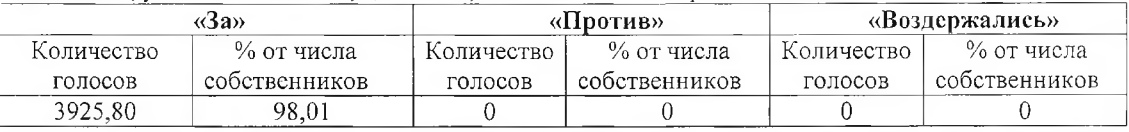

Принято решение: Выбрать в качестве управляющей организации по обслуживанию многоквартирного дома ООО УК «КОМПЛЕКС» (ОГРН 1167456105046), юридический адрес: г. Челябинск, ул. Эльтонская 2-я, дом № 32, помещение № 1.

По пятому вопросу: Об утверждении проекта договора управления многоквартирным домом, предложенный ООО УК «КОМПЛЕКС», заключаемый поквартирно, и подписать этот договор на следующих условиях:

- плата за обслуживание и коммунальные услуги производится по квитанциям УК «КОМПЛЕКС»

в размере тарифов, утверждённых органами местного самоуправления, ежемесячно в срок до 10 числа:

- дата начала обслуживания жилого дома УК «КОМПЛЕКС» и дата начала выставления квитанций - дата составления Протокола общего собрания;

- дата начала расчётного периода за обслуживание дома и коммунальные услуги - дата подписания Акта приёма-передачи квартиры с Застройщиком;

- срок действия Договора управления МКД - 5 лет;

- дополнительная плата за уборку подъездов и придомовой территории с повыпенной периодичностью составляет 2.57 рублей / кв. м. площади квартиры;

- размер стоимости услуг ООО УК «КОМПЛЕКС» по управлению МКД включён в тариф и составляет пятнадцать процентов от платы за содержание помещения собственников. Проголосовали:

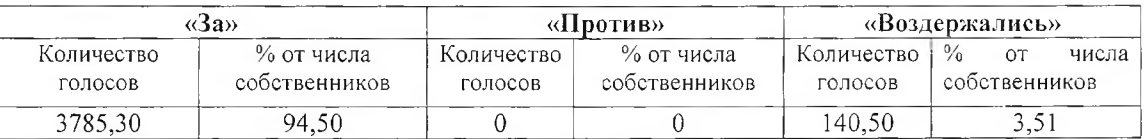

Принято решение: Утвердить проект договора управления многоквартирным домом, предложенный ООО УК «КОМПЛЕКС», заключаемый поквартирно, и подписать этот договор на следующих условиях:

- плата за обслуживание и коммунальные услуги производится по квитанциям УК «КОМПЛЕКС» в размере тарифов, утверждённых органами местного самоуправления, ежемесячно в срок до 10 числа;

- дата начала обслуживания жилого дома УК «КОМПЛЕКС» и дата начала выставления квитанций - дата составления Протокола общего собрания;

- дата начала расчётного периода за обслуживание дома и коммунальные услуги - дата подписания Акта приёма-передачи квартиры с Застройщиком;

- срок действия Договора управления МКД - 5 лет;

дополнительная плата за уборку подъездов и придомовой территории с повышенной периодичностью составляет 2,57 рублей / кв. м. площади квартиры;

- размер стоимости услуг ООО УК «КОМПЛЕКС» по управлению МКД включён в тариф и составляет пятнадцать процентов от платы за содержание помещения собственников.

По шестому вопросу: О делегировании ООО УК «КОМПЛЕКС» права принятия решений об использовании общего имущества в интересах собственников, в том числе заключение договоров на установку и эксплуатацию рекламных конструкций, договоров с провайдерами на установку оборудования связи, договоров на обслуживание СВН, ССКИ и помещения консьержа.

Проголосовали:

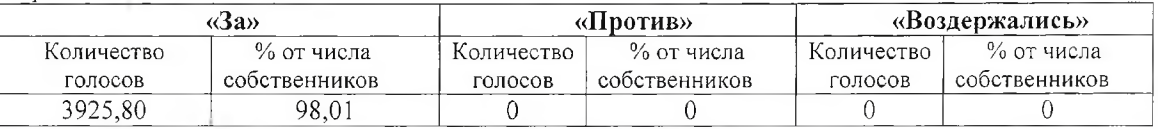

Принято решение: Делегировать ООО УК «КОМПЛЕКС» право принятия решений об использовании общего имущества в интересах собственников, в том числе заключение договоров на установку и эксплуатацию рекламных конструкций, договоров с провайдерами на установку оборудования связи, договоров на обслуживание СВН, ССКИ и помещения консьержа.

По седьмому вопросу: О распределении потреблённых коммунальных услуг на общедомовые нужды в объёме, превышающем установленный норматив, между всеми собственниками, пропорционально площади принадлежащих им помещений с учетом показаний общедомовых приборов учета. Проголосовали:

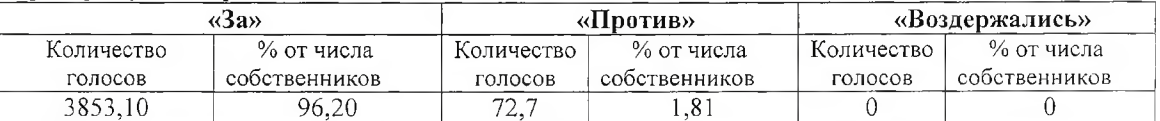

Принято решение: Распределять потреблённые коммунальные услуги на общедомовые нужды в объёме, превышающем установленный норматив, между всеми собственниками, пропорционально площади принадлежащих им помешений с учетом показаний общедомовых приборов учета.

По восьмому вопросу: Об утверждении Правил проживания в МКД. Проголосовали:

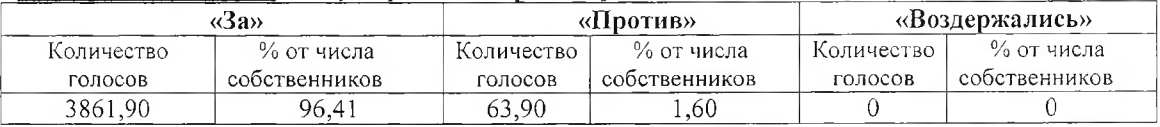

# Принято решение: Утвердить Правила проживания в МКД.

По девятому вопросу: О признании необходимым возведение ограждающих конструкций вокруг придомовой территории жилого дома, включая установку на ограждении распашных ворот и калиток, монтаж системы контроля доступа на воротах и калитках, системы видеонаблюдения (на придомовой территории, в лифтовых холлах подъездов, в лифтовых кабинах) с возможностью записи и хранения данных, организации консьержной службы - силами и за счёт ООО «Электра» (ОГРН 112745101864). Проголосовали:

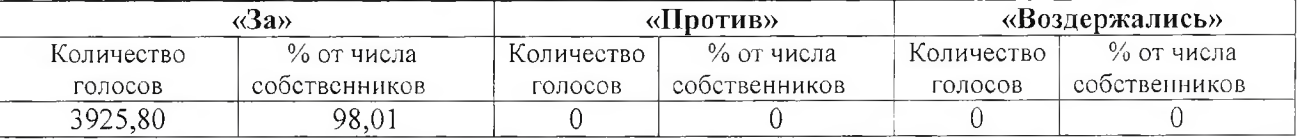

Принято решение: Признать необходимым возведение ограждающих конструкций вокруг придомовой территории жилого дома, включая установку на ограждении распашных ворот и калиток, монтаж системы контроля доступа на воротах и калитках, системы видеонаблюдения (на придомовой территории, в лифтовых холлах подъездов, в лифтовых кабинах) с возможностью записи и хранения данных, организации консьержной службы силами и за счёт ООО «Электра» (ОГРН 112745101864).

По десятому вопросу: О выборе ООО «Электра» организацией по техническому обслуживанию: слаботочной системы коллективного использования (ССКИ), в т.ч. системы коллективного доступа (СКД), домофонной системы коллективного использования (ДСКИ), видеодомофонной системы коллективного использования (ВДСКИ), всеволновой системы коллективного просмотра телевидения (ВСКПТ). Проголосовали:

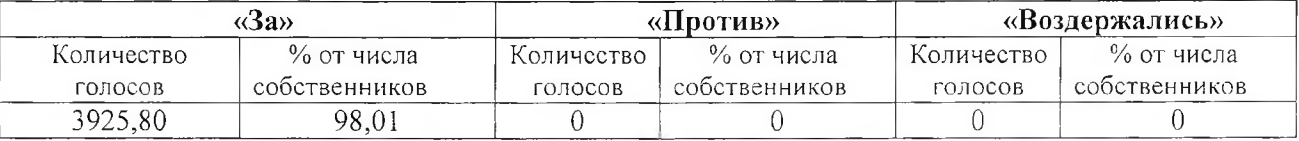

Принято решение: Выбрать ООО «Электра» организацией по техническому обслуживанию: слаботочной системы коллективного использования (ССКИ), в т.ч. системы коллективного лоступа  $(CKI).$ домофонной системы коллективного использования (ДСКИ). видеодомофонной системы коллективного использования (ВДСКИ), всеволновой системы коллективного просмотра телевидения (ВСКПТ).

По одиннадцатому вопросу: Об утверждении следующего порядка пользования системой контроля доступа (СКД) - ограждение, СВН, приводы ворот с системой контроля доступа, смонтированные на ограждении за счёт ООО «Электра», остаются в собственности ООО «Электра» и передаются собственникам помещений в безвозмездное пользование сроком на 5 (пять) лет, с момента заключения договоров на т/о ССКИ. По истечении 5-ти лет, указанное имущество переходит в состав общего имущества жилого дома без дополнительной оплаты, при условии надлежащего исполнения собственниками заключённых договоров на т/о ССКИ. Проголосовали:

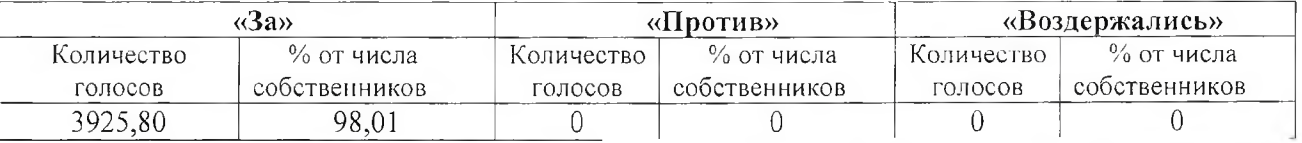

Принято решение: Утвердить следующий порядок пользования системой контроля доступа (СКД) - ограждение, СВН, приводы ворот с системой контроля доступа, смонтированные на ограждении за счёт ООО «Электра», остаются в собственности ООО «Электра» и передаются собственникам помещений в безвозмездное пользование сроком на 5 (пять) лет, с момента заключения договоров на т/о ССКИ. По истечении 5-ти лет, указанное имущество переходит в состав общего имущества жилого дома без дополнительной оплаты, при условии надлежащего исполнения собственниками заключённых договоров на т/о ССКИ.

По двенадцатому вопросу: Об утверждении стоимости услуг ООО «Электра» за первый год обслуживания (ССКИ): ДСКИ без абонептского устройства (пользование электронными ключами) 15 руб/мес., ДСКИ с абонентским устройством (аудиотрубка) 45 руб/мес., ВДСКИ с абонентским устройством (видеодомофон) 80 руб/мес., ВСКПТ (антенна) 45 руб/мес., содержание системы коллективного видеонаблюдения и поста консьержа 370 руб/мес. Проголосовали:

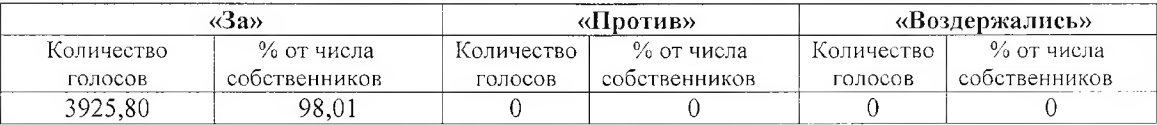

Принято рещение: Утвердить стоимости услуг ООО «Электра» за нервый год обслуживания (ССКИ): ДСКИ без абонентского устройства (пользование электронными ключами) 15 руб/мес., ДСКИ с абонентским устройством (аудиотрубка) 45 руб/мес., ВДСКИ с абонентским устройством (видеодомофон) 80 руб/мес., ВСКПТ (антенна) 45  $p\gamma\delta/mec.$ содержание системы коллективного видеонаблюдения и поста консьержа 370 руб/мес.

По тринадцатому вопросу: Об утверждении проекта и подписании договора с ООО «Электра» на комплексное обслуживание СВН, ССКИ, консьержной службы, заключаемого поквартирно. Проголосовали:

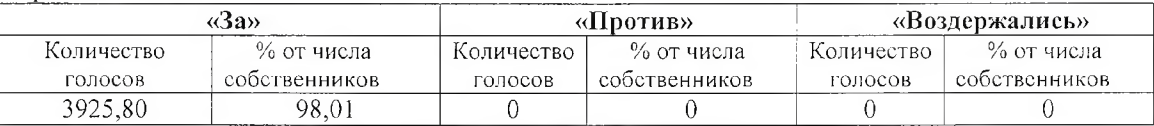

Принято решение: Утвердить проект и подписать договор с ООО «Электра» на комплексное обслуживание СВН, ССКИ, консьержной службы, заключаемого поквартирно.

По четырнадцатому вопросу: Об отнесении расходов по электроснабжению СВН и ССКИ на общедомовые нужды (ОЛН). Проголосовали:

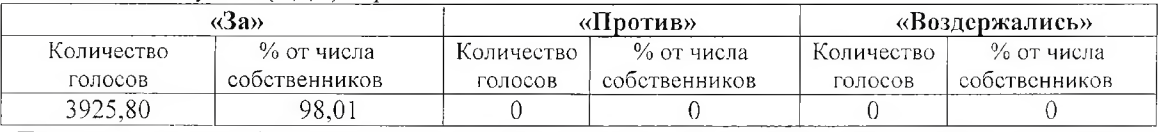

Принято решение: Утвердить отнесение расходов по электроснабжению СВН и ССКИ на общедомовые нужды (ОДН).

По пятнадцатому вопросу: Об утверждении способа направления сообщений (уведомлений) о проведении общих собраний собственников помещений, уведомления собственников помещений о принятых общим собранием решениях, иной информации - размещение на досках объявлений, находящихся на входных группах и внутри подъездов многоквартирного дома, а также на сайте управляющей компании. Проголосовали:

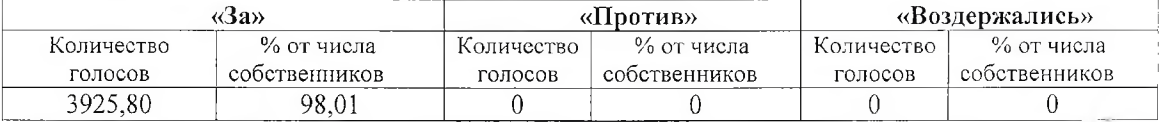

Принято решение: Утвердить способ направления сообщений (уведомлений) о проведении общих собраний собственников помещений, уведомления собственников помещений о принятых общим собранием решениях, иной информации - размещение на досках объявлений, находящихся на входных группах и внутри подъездов многоквартирного дома, а также на сайте управляющей компании.

По шестнадцатому вопросу: Об утверждении местом хранения Протокола общего собрания и его приложений - офис ООО УК «КОМПЛЕКС», юридический адрес: г. Челябинск, ул. Эльтонская 2-я, дом 32, помешение 1. Проголосовали:

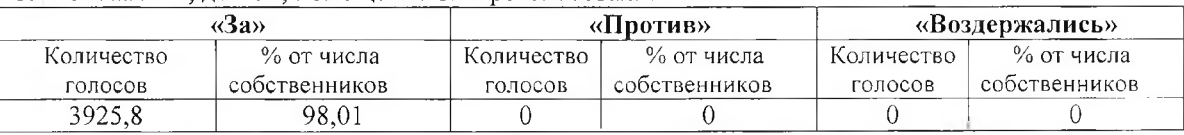

Принято решение: Утвердить местом хранения одного экземпляра Протокола общего собрания и его приложений - офис ООО УК «КОМПЛЕКС», юридический адрес: г. Челябинск, ул. Эльтонская 2-я, дом 32, помещение 1.

# ПРИЛОЖЕНИЕ:

1) Уведомление (Сообщение) о проведении внеочередного общего собрания собственников помещений №1 на 1 листе, в 1 экземпляре;

2) Акт о размещении Уведомления (Сообщения) о проведении внеочередного общего собрания собственников помещений №1 на 1 листе, в 1 экземпляре;

3) Ведомость вручения документов к общему собранию собственников помещений многоквартирного дома по адресу: г.Челябинск, ул. Эльтонская 2-я, д. 18 бланка решения собственника по вопросам повестки дня с приложениями, прошитыми и пронумерованными на 8 листах, в 1 экземпляре;

4) Решения собственников помещений в многоквартирном доме, прошитые и пронумерованные на 105 листах, в 1 экземпляре;

5) Копия технического паспорта на 2 листах, в 1 экземпляре;

6) Копия разрешения на ввод в эксплуатацию № RU74315000-253-2017 от 12.12.2017г. на 2 листах в 1 экземпляре;

7) Приложение №1 – Проект договора управления многоквартирным домом;

8) Приложение №2 - Проект Правил проживания в МКД;

9) Приложение №3 – Проект договора с ООО «ЭЛЕКТРА» на ТО ССКИ.

Шиканова Елена Владимировна, 26.01.2018г

Новикова Елена Сергеевна, 26.01.2018 $r$ 

Клековкина Анастасия Андреевна, 26.01.2018г

Коломиец Наталья Владимировна, 26.01.2018г

Бондаренко Евгений Сергеевич, 26.01.2018г

Инициаторы собрания

Председатель собрания

Члены счетной комиссии:

Секретарь собрания

Представитель ООО «ИНВЕР» *Палаева* Караева Людмила Юрьевна, 26.01.2018г